## **Visualiser une pyramide à base carrée Fiche élève**

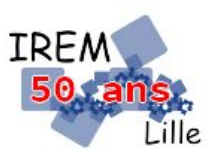

**Cycle 4 3 e**

Identité(s) : *Auteur : OSTENNE Emmanuel*

Le but est de visualiser et animer en 3D le patron d'une pyramide à base carrée dont on ne connaît que 2 dimensions : 60 unités de longueur pour la base et 50 unités de longueur pour les arêtes latérales.

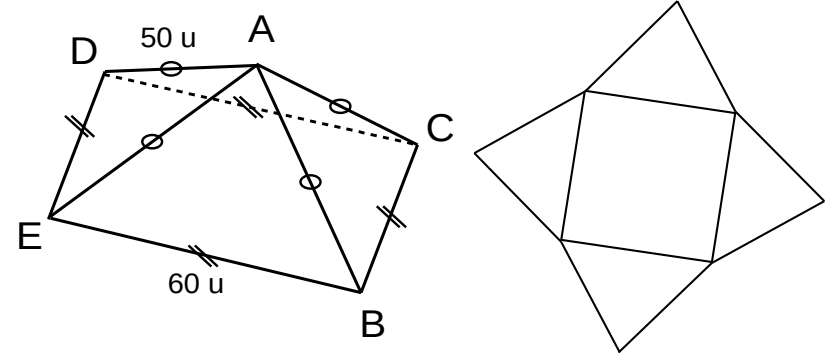

**1.** Démarrer le logiciel **WGeoLap** situé dans le dossier Maths (raccourci Menus sur le bureau).

*Dans la suite on travaillera avec les unités de longueur du logiciel sans les préciser (ou avec u pour unité).*

**2.** Voici le script GeoLap pour dessiner la base carrée BCDE avec la commande pour la dessiner. Le recopier dans le logiciel en remplaçant les … par les valeurs connues.

```
; Les déclarations
;
DANS cotebase …
DANS cotearete …
PLI angle 90
;
; La base carrée
;
FACE carre (
     REPETE … ( av … td … )
)
; et on la dessine pour voir
;
carre
```
- **3.** Sur le schéma ci-dessous à droite on a marqué le point I milieu du segment [BC].
	- a) Quelle est la nature du triangle ABI ?
	- b) Déterminer les angles du triangle ABC.

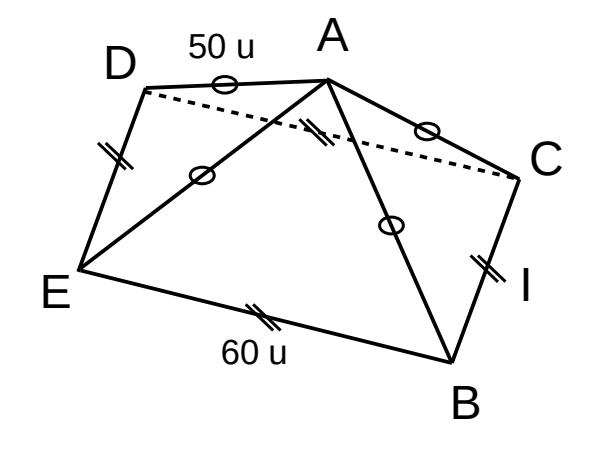

**4.** Recopier et compléter les valeurs manquantes de cette partie du script pour dessiner une face latérale :

```
;
; Une face latérale triangulaire
;
FACE triangle (
     av cotebase
     td …
     av cotearete
     td …
     av cotearete
     td …
)
; et on la dessine pour voir 
;
triangle
```
**5.** Après avoir mis en commentaire les lignes de dessin existantes, recopier la fin du script pour visualiser le patron de la pyramide :

```
; 
; L'étoile des faces latérales
;
POUR etoile (
      REPETE 4 (
            ig angle
            triangle 
            id angle
            av cotebase
            tg 90
      )
)
;
; On dessine
;
base 
av cotebase td 180 
etoile
```
**6.** Dans le script initial on avait déclaré un angle de pli de 90° : PLI angle 90. Mais il n'est pas correct.

Voici un moyen de trouver sa valeur par calcul.

- a) Dans le triangle ABC, quelle est la longueur du segment [AI] ?
- b) On appelle O le centre du carré BCDE formant la base. Quelle est la nature du triangle AOI ?
- c) En déduire la mesure de l'angle  $\widehat{AIO}$  au dixième de degré près.

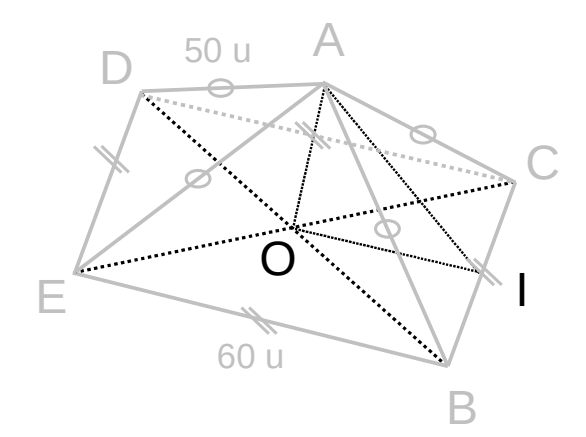

d) Remplacer l'angle de pli par convenable. et vérifier que le patron se replie bien pour former la pyramide. **7.** Proposer ci-après un script complet et une copie d'écran du patron et du solide visualisé :

```
; coller le script ici
```
Copie d'écran :